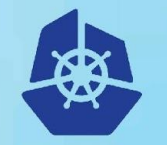

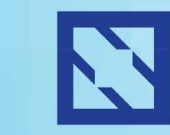

**KubeCon** 

#### **CloudNativeCon**

**Europe 2018** 

## **Building Images on Kubernetes**

Toward a first class approach

Ben Parees(Red Hat) Steve Speicher (Red Hat) Matt Moore (Google)

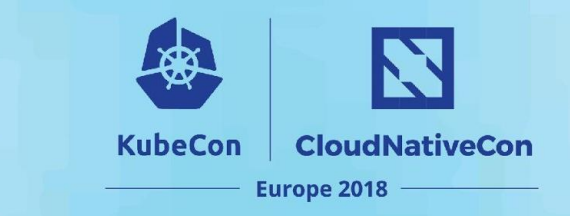

#### **Agenda**

- Current state of the art+limitations
	- Roll your own
	- OpenShift Build api
- Proposal/Discussion
	- A CRD for Builds

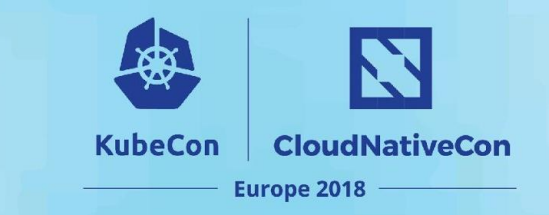

#### **Roll your own**

- How
	- Run a privileged pod
	- Mount a docker socket
	- Invoke docker build
	- Push resulting image
- Good
	- You can do it today on any cluster
		- At least ones that have a docker daemon (e.g. not CRI-O)
	- Good layer sharing/reuse during image pull/build/push
- Bad
	- Security nightmare
	- Developers must learn/use Dockerfiles

## **OpenShift Build API**

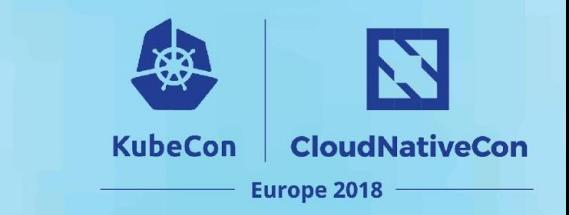

#### • How

- Build api object defines the build to be run
- Controller creates a privileged pod
- Pod contains safe logic for interacting with s2i or docker build
- Good
	- First class api for interacting with builds on the cluster
	- Users don't get or need privileged pods or docker daemon access
	- S2I builds don't require a Dockerfile
	- Good layer sharing/reuse during image pull/build/push
- Bad
	- Privileged pods are still a potential exposure for the cluster
	- API+Controller doesn't exist on Kubernetes
	- Still requires a docker daemon on the hosts (makes moving to CRI-O less useful)

## **OpenShift Build API**

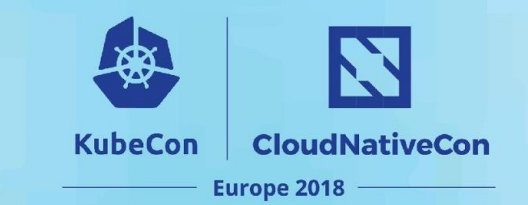

- Inputs
	- **Git source**
	- Content from images
	- Secrets
	- Environment variables
	- Secrets for accessing inputs
- Scheduling
	- Serial/Parallel
	- Resources (memory, cpu limit)
- Triggers
	- Webhooks
	- Image change
- Output image target
	- Secret for pushing

#### **OpenShift API Example**

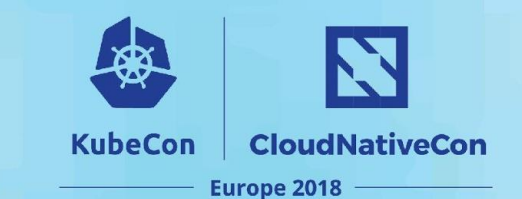

```
kind: "BuildConfig"
apiVersion: "v1"
metadata:
   name: "ruby-sample-build"
spec:
   runPolicy: "Serial"
   triggers:
     - type: "GitHub"
       github:
         secret: 
            name: somesecret
     - type: "ImageChange"
   source:
     git:
       uri: "https://github.com/myapp/ruby"
       ref: mybranch
     sourceSecret:
       name: mygitsecret
```
strategy: sourceStrategy: from: kind: "ImageStreamTag" name: "ruby:2.4" output: to: kind: "ImageStreamTag" name: "origin-ruby-sample:latest" pushSecret: name: mypushsecret postCommit: script: "bundle exec rake test"

## **Container Builder Interface**

- Defines a CRD for docker-type builds
- Abstracts several dockerfile build tools
	- Docker, BuildKit, Buildah, Kaniko
- Runs them on a Kubernetes cluster
- Same security challenges as any individual dockerfile build tool

**KubeCon** 

**CloudNativeCon** 

Europe 2018

• Build context from git or configmap

## **argoproj API**

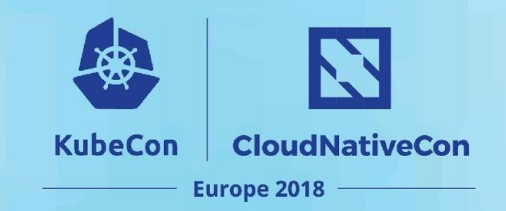

```
apiVersion: argoproj.io/v1alpha1
kind: Workflow
metadata:
  generateName: sidecar-dind-
spec:
  entrypoint: dind-sidecar-example
  templates:
   - name: dind-sidecar-example
     container:
       image: docker:17.10
       command: [sh, -c]
      args:
         # Wait for Docker to come up
         until docker ps;
           do sleep 3;
         done;
         # Dockerfile build
         docker build -t foo .
         docker push foo
       env:
      - name: DOCKER HOST
         value: 127.0.0.1
```
#### sidecars: - name: dind image: docker:17.10-dind securityContext: privileged: true mirrorVolumeMounts: true

Based on: <https://github.com/argoproj/argo/blob/master/examples/sidecar-dind.yaml>

## **Google Container Builder API**

#### **KubeCon CloudNativeCon Europe 2018**

#### steps:

- # Can have many steps, run in sequence on the same Node.
- # Steps are just "builder" containers.
- name: 'gcr.io/cloud-builders/docker'
	- args: ['build', '-t', 'gcr.io/my-project/my-image', '.']

images: ['gcr.io/my-project/my-image']

Today: VM sandbox w/ daemon socket access. Want to move more towards kaniko / FTL / Want to make more K8s-native.

## **Squinting at the landscape**

**KubeCon CloudNativeCon Europe 2018** 

- Source
	- Methods of conveying *what* to build
- Steps
	- *How* to build it
	- Often expressed (or implemented) through "builder" containers (see earlier talk!)
- Volumes
	- To share data across steps (e.g. build cache)
- Other important considerations:
	- Authentication
	- Outputs

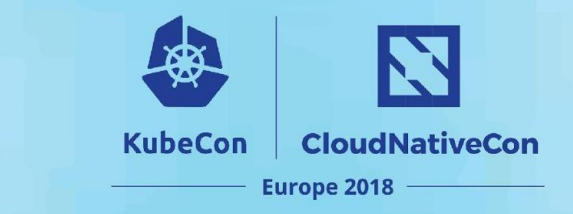

#### **Proposal**

- Let's define a Build api+controller for Kubernetes
	- Input content
	- Image build mechanism(pluggable?)
	- Push resulting image

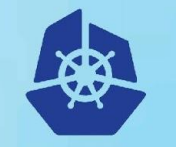

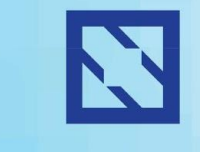

**KubeCon** 

**CloudNativeCon** 

**Europe 2018** 

# **Discuss!**

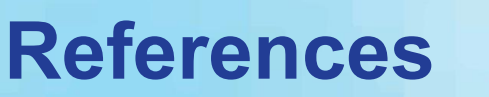

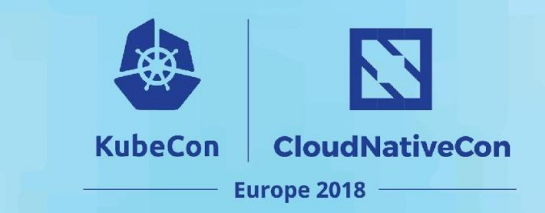

- OpenShift Builds [https://docs.openshift.org/latest/dev\\_guide/builds/index.html](https://docs.openshift.org/latest/dev_guide/builds/index.html)
- CBI <https://github.com/containerbuilding/cbi>
- •Argo -<https://github.com/argoproj/argo>